# **Applications of Lagrange Equations**

## **Case Study 1: Electric Circuit**

Using the Lagrange equations of motion, develop the mathematical models for the circuit shown in Figure 1.Simulate the results by SIMULINK. The circuitry parameters are:  $L_1$  = 0.01 H,  $L_2$  = 0.005 H,  $L_{12}$  = 0.0025 H,  $C_1$  = 0.02 F,  $C_2$  = 0.1 F,  $R_1$  = 10 Ω,  $R_2$  = 5 Ω and  $U_a = 100 \sin (200 t)$  V.

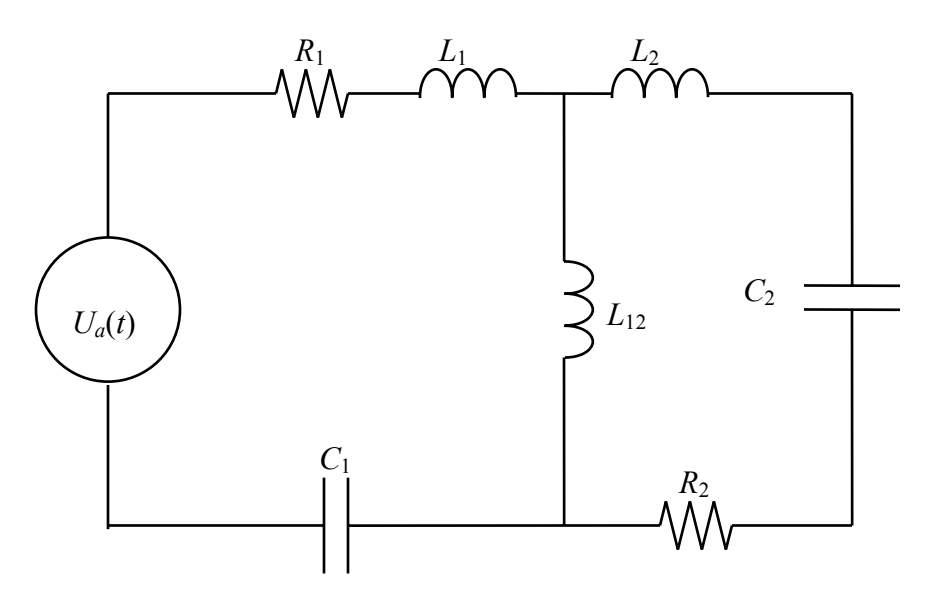

#### **Case Study 2: Servomechanism**

Using the Lagrange equations of motion for the directly driven servo-system. Consider a servomechanism actuated by a motor with two independently excited stator and rotor.

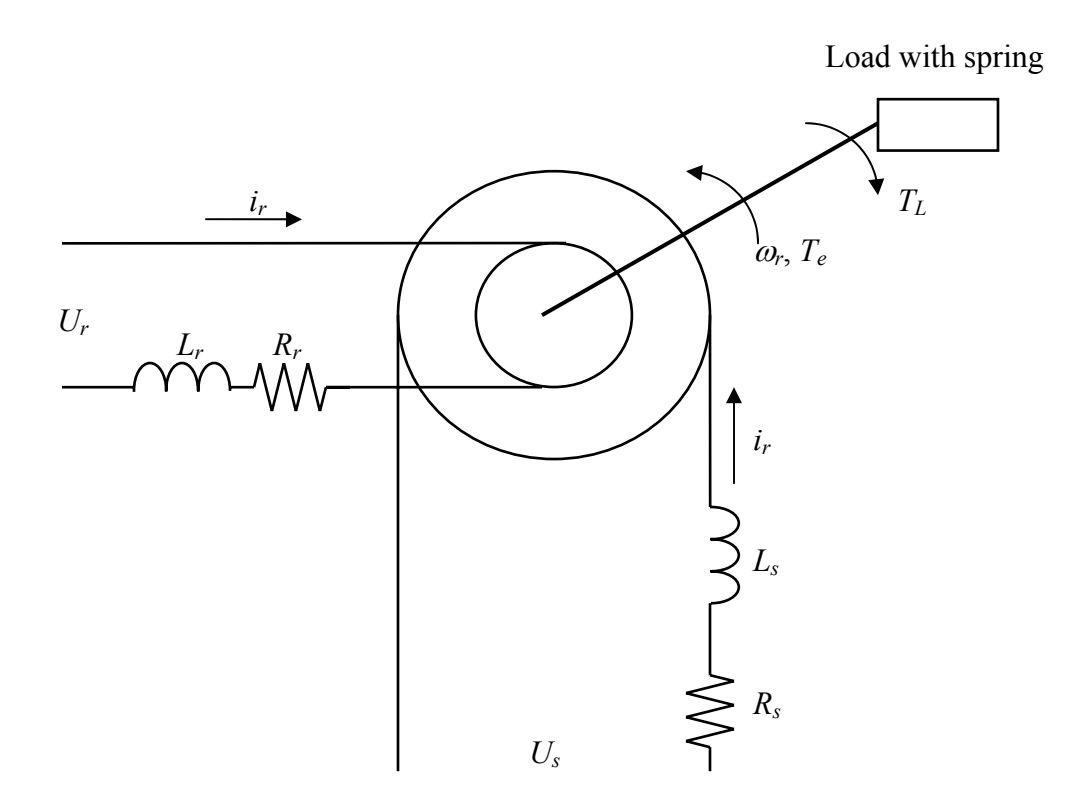

### Data:

Using the block diagram of permanent-magnet synchronous motors, as illustrated in the Figure above, develop the SIMULINK diagram. Simulate the servo-system with the following parameters:  $R_s = R_r = 0.5 \Omega$ ,  $L_s = L_r = 0.001 \text{ H}$ ,  $L_M = 0.0009 \text{ H}$ ,  $B_m = 0.000015 \text{ N-m-s-rad}^{-1}$ , and  $J = 0.000017 \text{ kg-m}^2$ .  $U_s = 100 \text{ sin } (200 t) \text{ V}$ ;  $U_r = 50 \text{ sin } (200 t) \text{ V}$ .

## **Case Study 3: A Three-Phase Permanent Magnet Synchronous Motor**

Apply Lagrange equations of motion to study the dynamics of the following permanentmagnet synchronous motor. Simulate this system.

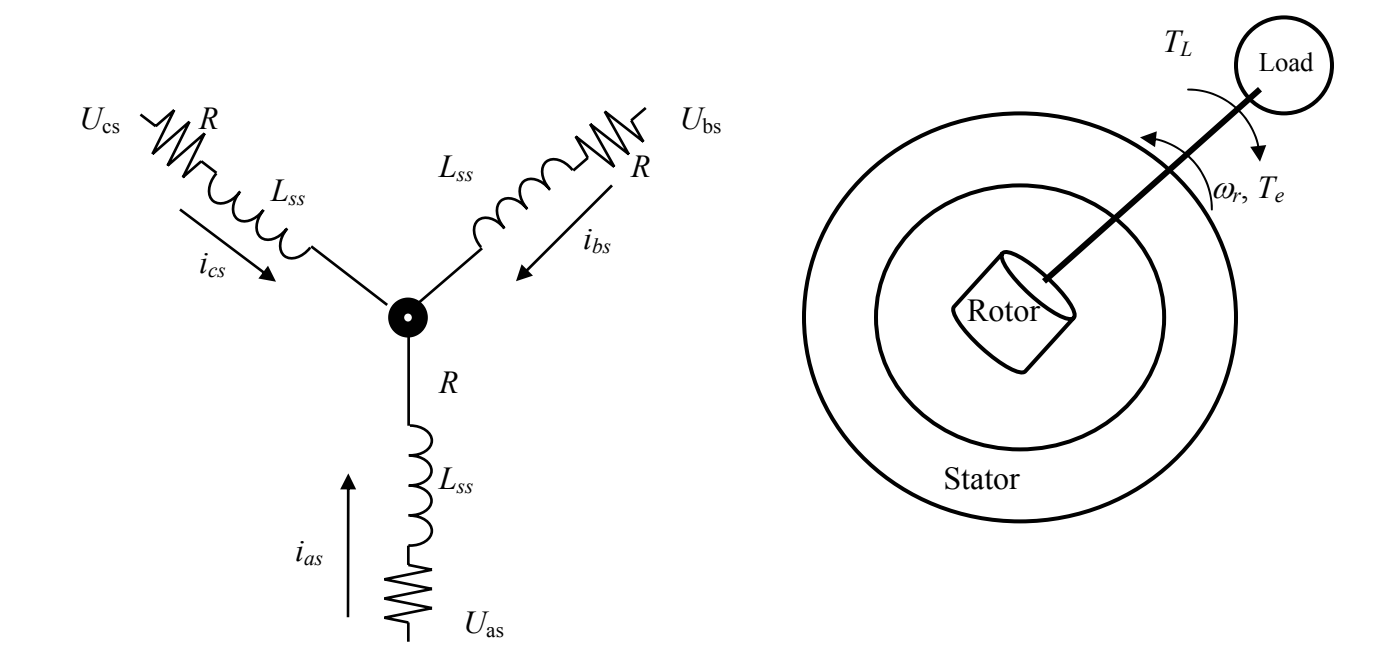

Solution:

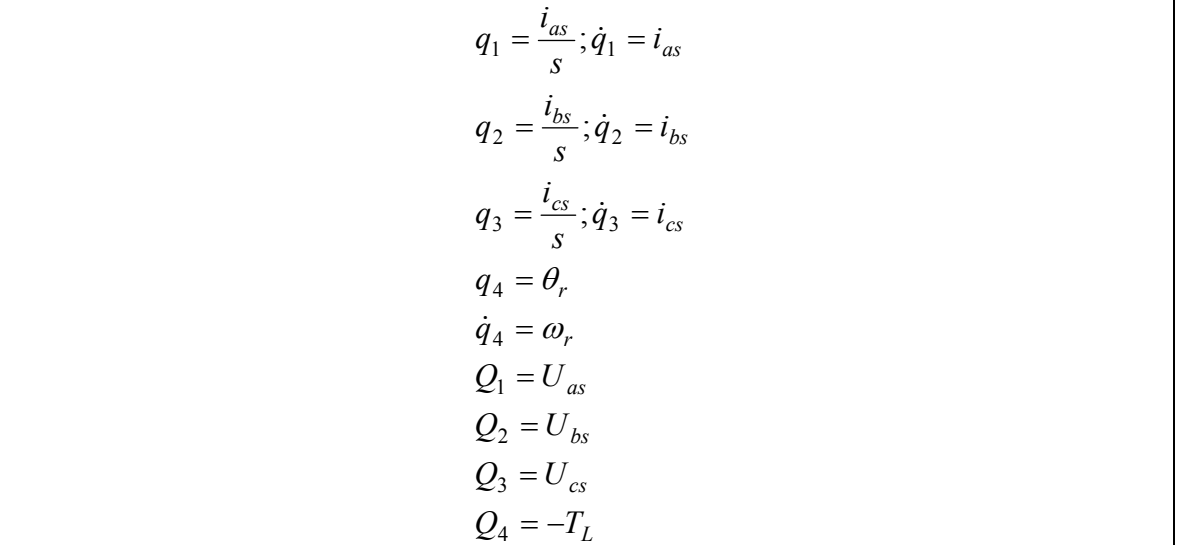

The resulting Lagrange equations are:

$$
\frac{d}{dt}\left(\frac{\partial K_e}{\partial \dot{q}_1}\right) - \frac{\partial K_e}{\partial q_1} + \frac{\partial P}{\partial \dot{q}_1} + \frac{\partial V}{\partial q_1} = Q_1
$$
\n
$$
\frac{d}{dt}\left(\frac{\partial K_e}{\partial \dot{q}_2}\right) - \frac{\partial K_e}{\partial q_2} + \frac{\partial P}{\partial \dot{q}_2} + \frac{\partial V}{\partial q_2} = Q_2
$$
\n
$$
\frac{d}{dt}\left(\frac{\partial K_e}{\partial \dot{q}_3}\right) - \frac{\partial K_e}{\partial q_3} + \frac{\partial P}{\partial \dot{q}_3} + \frac{\partial V}{\partial q_3} = Q_3
$$
\n
$$
\frac{d}{dt}\left(\frac{\partial K_e}{\partial \dot{q}_4}\right) - \frac{\partial K_e}{\partial q_4} + \frac{\partial P}{\partial \dot{q}_4} + \frac{\partial V}{\partial q_4} = Q_4
$$

The total kinetic energy includes kinetic energies of electrical and mechanical systems; in particular

$$
K_e = K_{ee} + K_m = \frac{1}{2} L_{asas} \dot{q}_1^2 + \frac{1}{2} (L_{asbs} + L_{bas}) \dot{q}_1 \dot{q}_2 + \frac{1}{2} (L_{ascs} + L_{csas}) \dot{q}_1 \dot{q}_3 + \frac{1}{2} L_{bsbs} \dot{q}_2^2 + \frac{1}{2} (L_{bscs} + L_{csbs}) \dot{q}_2 \dot{q}_3 + \frac{1}{2} L_{scs} \dot{q}_3^2 + \psi_m \dot{q}_1 \sin q_4 + \psi_m \dot{q}_2 \sin(q_4 - \frac{2}{3}\pi) + \psi_m \dot{q}_3 \sin\left(q_4 + \frac{2}{3}\pi\right) + \frac{1}{2} J \dot{q}_4^2
$$

The self- and mutual inductances are defined by their subscripts, and the flux established by the permanent magnet is denoted by <sup>Ψ</sup>*m*.

$$
\frac{\partial K_e}{\partial q_1} = 0; \frac{\partial K_e}{\partial \dot{q}_1} = L_{asas}\dot{q}_1 + \frac{1}{2}(L_{asbs} + L_{bas})\dot{q}_2 + \frac{1}{2}(L_{ascs} + L_{csas})\dot{q}_3 + \psi_m \sin q_4
$$
  
\n
$$
\frac{\partial K_e}{\partial q_2} = 0; \frac{\partial K_e}{\partial \dot{q}_2} = \frac{1}{2}(L_{asbs} + L_{basa})\dot{q}_1 + L_{bsbs}\dot{q}_2 + \frac{1}{2}(L_{bscs} + L_{csbs})\dot{q}_3 + \psi_m \sin \left(q_4 - \frac{2}{3}\pi\right)
$$
  
\n
$$
\frac{\partial K_e}{\partial q_3} = 0; \frac{\partial K_e}{\partial \dot{q}_3} = \frac{1}{2}(L_{ascs} + L_{csas})\dot{q}_1 + \frac{1}{2}(L_{ascs} + L_{csbs})\dot{q}_2 + L_{sccs}\dot{q}_3 + \psi_m \sin \left(q_4 + \frac{2}{3}\pi\right)
$$
  
\n
$$
\frac{\partial K_e}{\partial q_4} = \psi_m \dot{q}_1 \cos q_4 + \psi_m \dot{q}_2 \cos \left(q_4 - \frac{2}{3}\pi\right) + \psi_m \dot{q}_3 \cos \left(q_4 + \frac{2}{3}\pi\right); \frac{\partial K_e}{\partial \dot{q}_4} = J\dot{q}_4
$$

Since there is no spring in the mechanical system, the potential energy  $V = 0$ The dissipated energy should be found as a sum of the heat energy dissipated by the electrical system and the heat energy dissipated by the mechanical system

$$
P = \frac{1}{2} \Big( R_s \dot{q}_1^2 + R_s \dot{q}_2^2 + R_s \dot{q}_3^2 + B_m \dot{q}_4^2 \Big)
$$

We obtain

$$
\frac{\partial P}{\partial \dot{q}_1} = R_s \dot{q}_1; \frac{\partial P}{\partial \dot{q}_2} = R_s \dot{q}_2; \frac{\partial P}{\partial \dot{q}_3} = R_s \dot{q}_3; \frac{\partial P}{\partial \dot{q}_4} = B_m \dot{q}_4
$$

The Lagrange equations, which are expressed in terms of each independent coordinate, lead to four differential equations

$$
L_{asas} \frac{di_{as}}{dt} + \frac{1}{2} (L_{asbs} + L_{bas}) \frac{di_{bs}}{dt} + \frac{1}{2} (L_{ascs} + L_{csas}) \frac{di_{cs}}{dt} + \psi_m \omega_r \cos \theta_r + r_s i_{as} = U_{as}
$$
  

$$
\frac{1}{2} (L_{asbs} + L_{bas}) \frac{di_{as}}{dt} + L_{bsbs} \frac{di_{bs}}{dt} + \frac{1}{2} (L_{bscs} + L_{csbs}) \frac{di_{cs}}{dt} + \psi_m \omega_r \cos(\theta_r - \frac{2}{3}\pi) + R_s i_{bs} = U_{bs}
$$
  

$$
\frac{1}{2} (L_{ascs} + L_{csas}) \frac{di_{as}}{dt} + \frac{1}{2} (L_{bscs} + L_{csbs}) \frac{di_{bs}}{dt} + L_{cscs} \frac{di_{cs}}{dt} + \psi_m \omega_r \cos(\theta_r + \frac{2}{3}\pi) + R_s i_{cs} = U_{cs}
$$
  

$$
J \frac{d^2 \theta_r}{dt^2} - \psi_m i_{as} \cos \theta_r - \psi_m i_{bs} \cos \left(\theta_r - \frac{2}{3}\pi\right) - \psi_m i_{cs} \cos \left(\theta_r + \frac{2}{3}\pi\right) + B_m \frac{d\theta_r}{dt} = -T_L
$$

**Notes:** 

$$
U_{as}(t) = \sqrt{2} U_M \cos \theta_r
$$
  
\n
$$
U_{bs}(t) = \sqrt{2} U_M \cos(\theta_r - \frac{2}{3}\pi)
$$
  
\n
$$
U_{bs}(t) = \sqrt{2} U_M \cos(\theta_r + \frac{2}{3}\pi)
$$

#### **Data:**

Using the block diagram of permanent-magnet synchronous motors, as illustrated the Figure above, develop the SIMULINK diagram. Simulate a three-phase, two pole permanent magnet synchronous motor with the following parameters:  $R_s = 0.5 \Omega$ ,  $L_{ss} =$ 0.001 H,  $L_{ls} = 0.001$  H,  $L_m = 0.0009$  H,  $\psi_m = 0.069$  V-s-rad<sup>-1</sup> (N-m-A-1),  $B_m = 0.000015$ N-m-s-rad<sup>-1</sup>, and  $J = 0.000017$  kg-m<sup>2</sup>. Perform the transient analysis by supplying a balanced three-phase voltages set;  $U_M$  = 40 V.

#### **Note:**

The mutual inductances between sinusoidally distributed stator windings *Lasbs*, *Lascs*, *Lbsas*,  $L_{bscs}$ , and  $L_{csbs}$  are periodic functions of  $\theta_r$  and have the average values (DC components). Assuming the magnetic field is uniform, and making use of the fact that the magnetic axes are displaced by (2/3)  $\pi$ , one concludes that the DC component of  $L_{asbs}$ ,  $L_{ascs}$ ,  $L_{basas}$ *Lbscs*, and *Lcsbs*.

$$
L_{asbs} = L_{ascs} = L_{basas} = L_{bscs} = L_{csbs} = L_m \cos\left(\frac{2}{3}\pi\right) = -\frac{1}{2}L_m
$$

**Symbols:** 

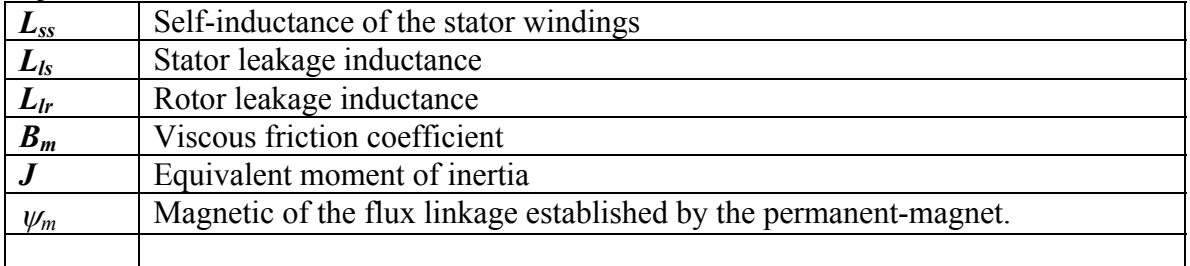

## **Case Study 4: A Two-Phase Induction Motor**

Find the mathematical model using the Lagrange equations of motion for a two-phase induction motor motor.

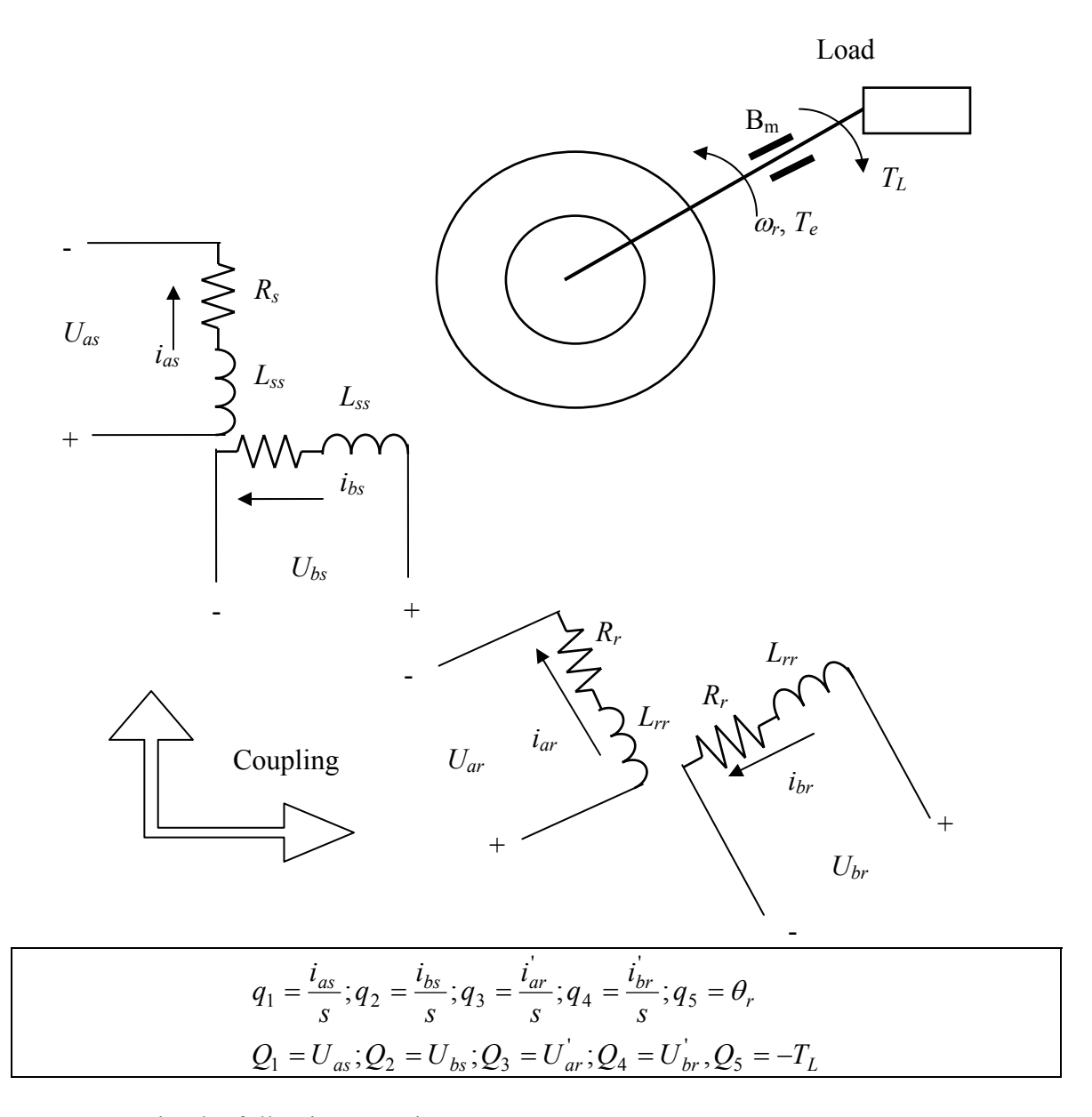

We may write the following equations:

$$
\frac{d}{dt}\left(\frac{\partial K_e}{\partial \dot{q}_1}\right) - \frac{\partial K_e}{\partial q_1} + \frac{\partial P}{\partial \dot{q}_1} + \frac{\partial V}{\partial q_1} = Q_1
$$
\n
$$
\frac{d}{dt}\left(\frac{\partial K_e}{\partial \dot{q}_2}\right) - \frac{\partial K_e}{\partial q_2} + \frac{\partial P}{\partial \dot{q}_2} + \frac{\partial V}{\partial q_2} = Q_2
$$
\n
$$
\frac{d}{dt}\left(\frac{\partial K_e}{\partial \dot{q}_3}\right) - \frac{\partial K_e}{\partial q_3} + \frac{\partial P}{\partial \dot{q}_3} + \frac{\partial V}{\partial q_3} = Q_3
$$
\n
$$
\frac{d}{dt}\left(\frac{\partial K_e}{\partial \dot{q}_4}\right) - \frac{\partial K_e}{\partial q_4} + \frac{\partial P}{\partial \dot{q}_4} + \frac{\partial V}{\partial q_4} = Q_4
$$
\n
$$
\frac{d}{dt}\left(\frac{\partial K_e}{\partial \dot{q}_5}\right) - \frac{\partial K_e}{\partial q_5} + \frac{\partial P}{\partial \dot{q}_5} + \frac{\partial V}{\partial q_5} = Q_5
$$

The expressions for the total kinetic, potential, and dissipated energies are given by:

$$
Ke = \frac{1}{2}L_{ss}\dot{q}_1^2 + L_{ms}\dot{q}_1\dot{q}_3\cos q_5 - L_{ms}\dot{q}_1\dot{q}_4\sin q_5 + \frac{1}{2}L_{ss}\dot{q}_2^2 + L_{ms}\dot{q}_2\dot{q}_3\sin q_5
$$
  
\n
$$
+ \frac{1}{2}L_{rr}\dot{q}_3^2 + \frac{1}{2}L_{rr}\dot{q}_4^2 + \frac{1}{2}J\dot{q}_5^2
$$
  
\n
$$
V = 0
$$
  
\n
$$
P = \frac{1}{2}\Big(R_s\dot{q}_1^2 + R_s\dot{q}_2^2 + R_r\dot{q}_3^2 + R_r\dot{q}_4^2 + B_m\dot{q}_5^2\Big)
$$
  
\n
$$
L_{ms} = \frac{N_s}{N_r}L_{sr}
$$
  
\n
$$
L_{sr} = \frac{N_sN_r}{\Re_m}
$$
  
\n
$$
L_{ss} = \frac{N_s^2}{\Re_m}
$$
  
\n
$$
L_{asar} = L_{aras} = L_{sr}\cos\theta r
$$
  
\n
$$
L_{asbr} = L_{bras} = L_{sr}\sin\theta r
$$
  
\n
$$
L_{bsbr} = L_{brbs} = L_{br}\cos\theta r
$$

$$
\frac{\partial K_e}{\partial q_1} = 0; \frac{\partial K_e}{\partial q_1} = L_{ss}\dot{q}_1 + L_{ms}\dot{q}_3\cos q_5 - L_{ms}\dot{q}_4\sin q_5
$$
\n
$$
\frac{\partial K_e}{\partial q_2} = 0; \frac{\partial K_e}{\partial q_2} = L_{ss}\dot{q}_2 + L_{ms}\dot{q}_3\cos q_5 + L_{ms}\dot{q}_4\cos q_5
$$
\n
$$
\frac{\partial K_e}{\partial q_3} = 0; \frac{\partial K_e}{\partial q_3} = L_{rr}^{\prime}\dot{q}_3 + L_{ms}\dot{q}_3\cos q_5 + L_{ms}\dot{q}_4\sin q_5
$$
\n
$$
\frac{\partial K_e}{\partial q_4} = 0; \frac{\partial K_e}{\partial q_4} = L_{rr}^{\prime}\dot{q}_4 - L_{ms}\dot{q}_1\cos q_5 + L_{ms}\dot{q}_2\cos q_5
$$
\n
$$
\frac{\partial K_e}{\partial q_5} = -L_{ms}\dot{q}_1\dot{q}_3\sin q_5 - L_{ms}\dot{q}_1\dot{q}_4\cos q_5 + L_{ms}\dot{q}_2\dot{q}_3\cos q_5 - L_{ms}\dot{q}_2\dot{q}_4\sin q_5
$$
\n
$$
= L_{ms}[(\dot{q}_1\dot{q}_3 + \dot{q}_2\dot{q}_4)\sin q_5 + (\dot{q}_1\dot{q}_4 - \dot{q}_2\dot{q}_3)\cos q_5]
$$
\n
$$
\frac{\partial K_e}{\partial q_5} = J\dot{q}_5
$$
\n
$$
\frac{\partial V}{\partial q_1} = 0; \frac{\partial V}{\partial q_2} = 0; \frac{\partial V}{\partial q_3} = 0; \frac{\partial V}{\partial q_4} = 0; \frac{\partial V}{\partial q_5} = 0
$$
\n
$$
\frac{\partial P}{\partial q_1} = R_s\dot{q}_1; \frac{\partial P}{\partial q_2} = R_s\dot{q}_2; \frac{\partial P}{\partial q_3} = R_r^{\prime}\dot{q}_1; \frac{\partial P}{\partial q_4} = R_r^{\prime}\dot{q}_4; \frac{\partial P}{\partial q_5} = B_m\dot{q}_5
$$

In terms of original values, we have

$$
L_{ss}\frac{di_{as}}{dt} + L_{ms}\frac{d(i_{ar}\cos\theta_{r})}{dt} - L_{ms}\frac{d(i_{ar}\sin\theta_{r})}{dt} + R_{s}i_{as} = U_{as}
$$
  
\n
$$
L_{ss}\frac{di_{bs}}{dt} + L_{ms}\frac{d(i_{ar}\sin\theta_{r})}{dt} + L_{ms}\frac{d(i_{bs}\sin\theta_{r})}{dt} + R_{s}i_{as} = U_{as}
$$
  
\n
$$
L_{ss}\frac{d(i_{as}\cos\theta_{r})}{dt} - L_{ms}\frac{d(i_{ar}\sin\theta_{r})}{dt} + L_{rr}\frac{di_{ar}}{dt} + R_{r}i_{ar} = U_{ar}
$$
  
\n
$$
-L_{ss}\frac{d(i_{as}\sin\theta_{r})}{dt} + L_{ms}\frac{d(i_{bs}\cos\theta_{r})}{dt} + L_{rr}\frac{di_{br}}{dt} + R_{r}i_{br} = U_{br}
$$
  
\n
$$
J\frac{d^{2}\theta_{r}}{dt^{2}} + L_{ms}[(i_{as}i_{ar} + i_{bs}i_{br})\sin\theta_{r} + (i_{as}i_{br} - i_{bs}i_{ar})\cos\theta_{r}] + B_{m}\frac{d\theta_{r}}{dt} = -T_{t}
$$

#### **Data:**

Using the block diagram as illustrated in the Figure above, develop the SIMULINK diagram. Simulate the servo-system with the following parameters:  $R_s = R_r = 0.5 \Omega$ ,  $L_{ss} =$  $L_{rr}$  = 0.001 H,  $L_{ms}$  = 0.0009 H,  $B_m$  = 0.000015 N-m-s-rad<sup>-1</sup>, and  $J$  = 0.000017 kg-m<sup>2</sup>.  $U_{as}$  $= 100 \sin (200 t)$  V;  $U_{bs} = 50 \sin (200 t)$  V,  $U_{ar} = 100 \sin (200 t)$  V;  $U_{br} = 50 \sin (200 t)$  V.

## **Case Study 5: A Two-Phase Induction Generator**

Find the mathematical model using the Lagrange equations of motion for a two-phase induction generator.

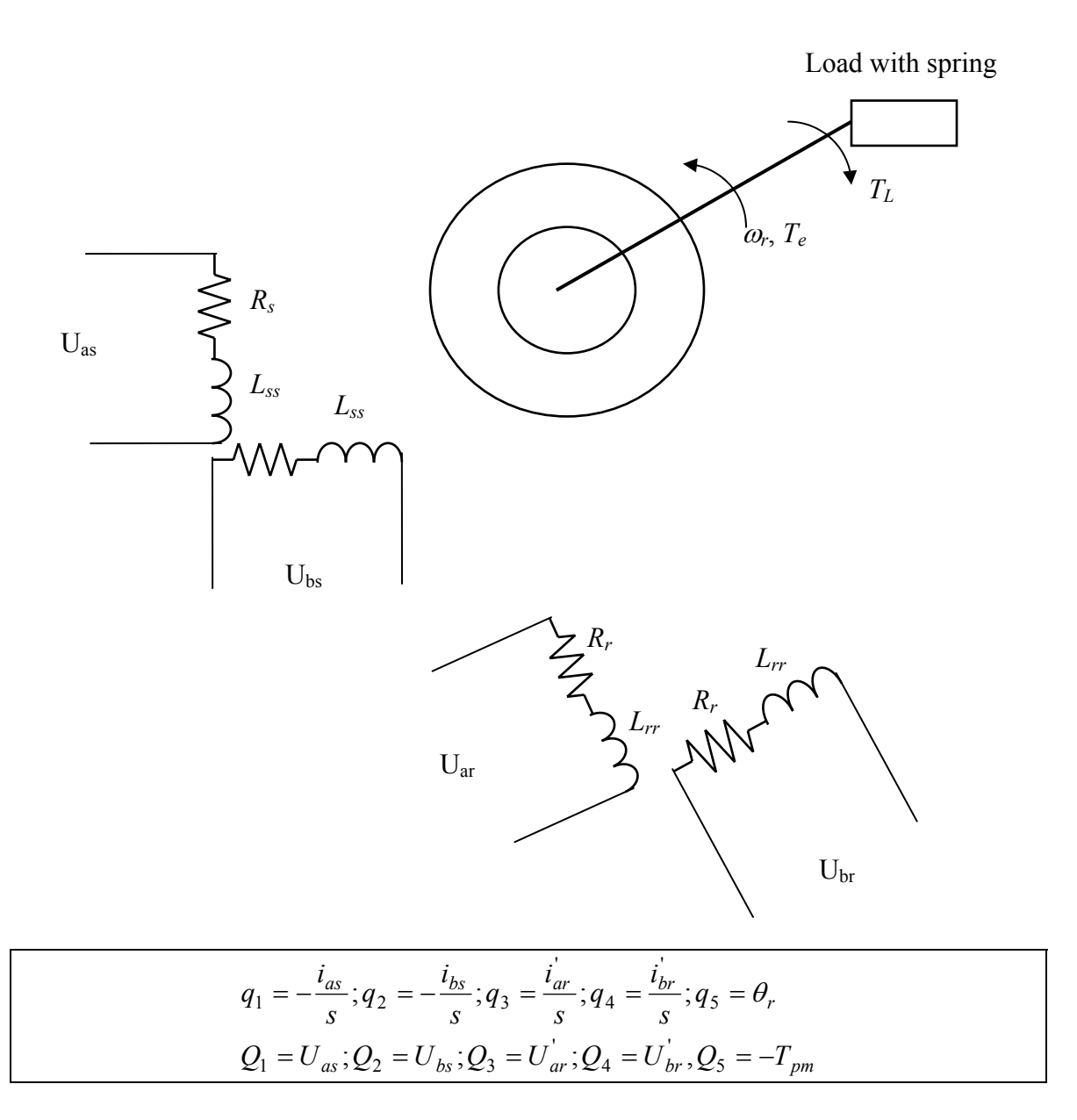

We may write the following equations:

$$
\frac{d}{dt}\left(\frac{\partial K_e}{\partial \dot{q}_1}\right) - \frac{\partial K_e}{\partial q_1} + \frac{\partial P}{\partial \dot{q}_1} + \frac{\partial V}{\partial q_1} = Q_1
$$
\n
$$
\frac{d}{dt}\left(\frac{\partial K_e}{\partial \dot{q}_2}\right) - \frac{\partial K_e}{\partial q_2} + \frac{\partial P}{\partial \dot{q}_2} + \frac{\partial V}{\partial q_2} = Q_2
$$
\n
$$
\frac{d}{dt}\left(\frac{\partial K_e}{\partial \dot{q}_3}\right) - \frac{\partial K_e}{\partial q_3} + \frac{\partial P}{\partial \dot{q}_3} + \frac{\partial V}{\partial q_3} = Q_3
$$
\n
$$
\frac{d}{dt}\left(\frac{\partial K_e}{\partial \dot{q}_4}\right) - \frac{\partial K_e}{\partial q_4} + \frac{\partial P}{\partial \dot{q}_4} + \frac{\partial V}{\partial q_4} = Q_4
$$
\n
$$
\frac{d}{dt}\left(\frac{\partial K_e}{\partial \dot{q}_5}\right) - \frac{\partial K_e}{\partial q_5} + \frac{\partial P}{\partial \dot{q}_5} + \frac{\partial V}{\partial q_5} = Q_5
$$

The expressions for the total kinetic, potential, and dissipated energies are given by:

$$
K_e = \frac{1}{2} L_{ss} \dot{q}_1^2 + L_{ms} \dot{q}_1 \dot{q}_2 \cos q_5 - L_{ms} \dot{q}_1 \dot{q}_4 \sin q_5 + \frac{1}{2} L_{ss} \dot{q}_2^2 + L_{ms} \dot{q}_2 \dot{q}_3 \sin q_5 + \frac{1}{2} L_{rr} \dot{q}_3^2 + \frac{1}{2} L_{rr} \dot{q}_4^2 + \frac{1}{2} J \dot{q}_5^2 V = 0 P = \frac{1}{2} (R_s \dot{q}_1^2 + R_s \dot{q}_2^2 + R_r \dot{q}_3^2 + R_r \dot{q}_4^2 + B_m \dot{q}_5^2)
$$

$$
\frac{\partial K_e}{\partial q_1} = 0; \frac{\partial K_e}{\partial q_1} = L_{ss}\dot{q}_1 + L_{ms}\dot{q}_3\cos q_5 - L_{ms}\dot{q}_4\sin q_5
$$
\n
$$
\frac{\partial K_e}{\partial q_2} = 0; \frac{\partial K_e}{\partial \dot{q}_2} = L_{ss}\dot{q}_2 + L_{ms}\dot{q}_3\cos q_5 + L_{ms}\dot{q}_4\cos q_5
$$
\n
$$
\frac{\partial K_e}{\partial q_3} = 0; \frac{\partial K_e}{\partial \dot{q}_3} = L_{rr}\dot{q}_3 + L_{ms}\dot{q}_3\cos q_5 + L_{ms}\dot{q}_4\sin q_5
$$
\n
$$
\frac{\partial K_e}{\partial q_4} = 0; \frac{\partial K_e}{\partial \dot{q}_4} = L_{rr}\dot{q}_4 - L_{ms}\dot{q}_1\cos q_5 + L_{ms}\dot{q}_2\cos q_5
$$
\n
$$
\frac{\partial K_e}{\partial q_5} = -L_{ms}\dot{q}_1\dot{q}_3\sin q_5 - L_{ms}\dot{q}_1\dot{q}_4\cos q_5 + L_{ms}\dot{q}_2\dot{q}_3\cos q_5 - L_{ms}\dot{q}_2\dot{q}_4\sin q_5
$$
\n
$$
= -L_{ms}[(\dot{q}_1\dot{q}_3 + \dot{q}_2\dot{q}_4)\sin q_5 + (\dot{q}_1\dot{q}_4 - \dot{q}_2\dot{q}_3)\cos q_5]
$$
\n
$$
\frac{\partial K_e}{\partial q_5} = J\dot{q}_5
$$
\n
$$
\frac{\partial V}{\partial q_1} = 0; \frac{\partial V}{\partial q_2} = 0; \frac{\partial V}{\partial q_3} = 0; \frac{\partial V}{\partial q_4} = 0; \frac{\partial V}{\partial q_5} = 0
$$
\n
$$
\frac{\partial P}{\partial q_1} = R_s\dot{q}_1; \frac{\partial P}{\partial q_2} = R_s\dot{q}_2; \frac{\partial P}{\partial q_3} = R_r\dot{q}_1; \frac{\partial P}{\partial q_4} = R_r\dot{q}_4; \frac{\partial P}{\partial q_5} = B_m\dot{q}_5
$$

In terms of original values, we have

$$
-L_{ss}\frac{di_{as}}{dt} + L_{ms}\frac{d(i_{ar}\cos\theta_{r})}{dt} - L_{ms}\frac{d(i_{ar}\sin\theta_{r})}{dt} + R_{s}i_{as} = U_{as}
$$
  
\n
$$
-L_{ss}\frac{di_{bs}}{dt} + L_{ms}\frac{d(i_{ar}\sin\theta_{r})}{dt} + L_{ms}\frac{d(i_{bs}\sin\theta_{r})}{dt} + R_{s}i_{as} = U_{as}
$$
  
\n
$$
-L_{ss}\frac{d(i_{as}\cos\theta_{r})}{dt} - L_{ms}\frac{d(i_{ar}\sin\theta_{r})}{dt} + L_{rr}\frac{di_{ar}}{dt} + R_{r}i_{ar} = U_{ar}
$$
  
\n
$$
L_{ss}\frac{d(i_{as}\sin\theta_{r})}{dt} + L_{ms}\frac{d(i_{bs}\cos\theta_{r})}{dt} + L_{rr}\frac{di_{br}}{dt} + R_{r}i_{br} = U_{br}
$$
  
\n
$$
J\frac{d^{2}\theta_{r}}{dt^{2}} - L_{ms}\left[(i_{as}i_{ar}^{'} + i_{bs}i_{br}^{'}\right)\sin\theta_{r} + (i_{as}i_{br}^{'} - i_{bs}i_{ar}^{'}\right)\cos\theta_{r}] + B_{m}\frac{d\theta_{r}}{dt} = T_{pm}
$$